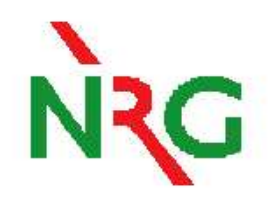

# **The truth about TENDL**

# **D. Rochman and A.J. Koning**

*Nuclear Research and Consultancy Group,*

*NRG, Petten, The Netherlands*

P(ND)<sup>2</sup>-2, France, October 2014

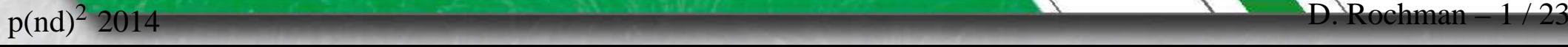

# **Contents**

- ①Pictures (real truth)
- ②Past & presen<sup>t</sup>
- ③Future

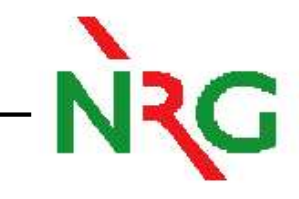

# **The real truth**

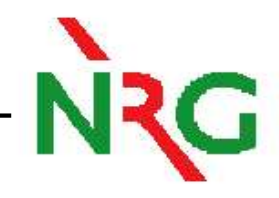

## The TENDL building (2007)

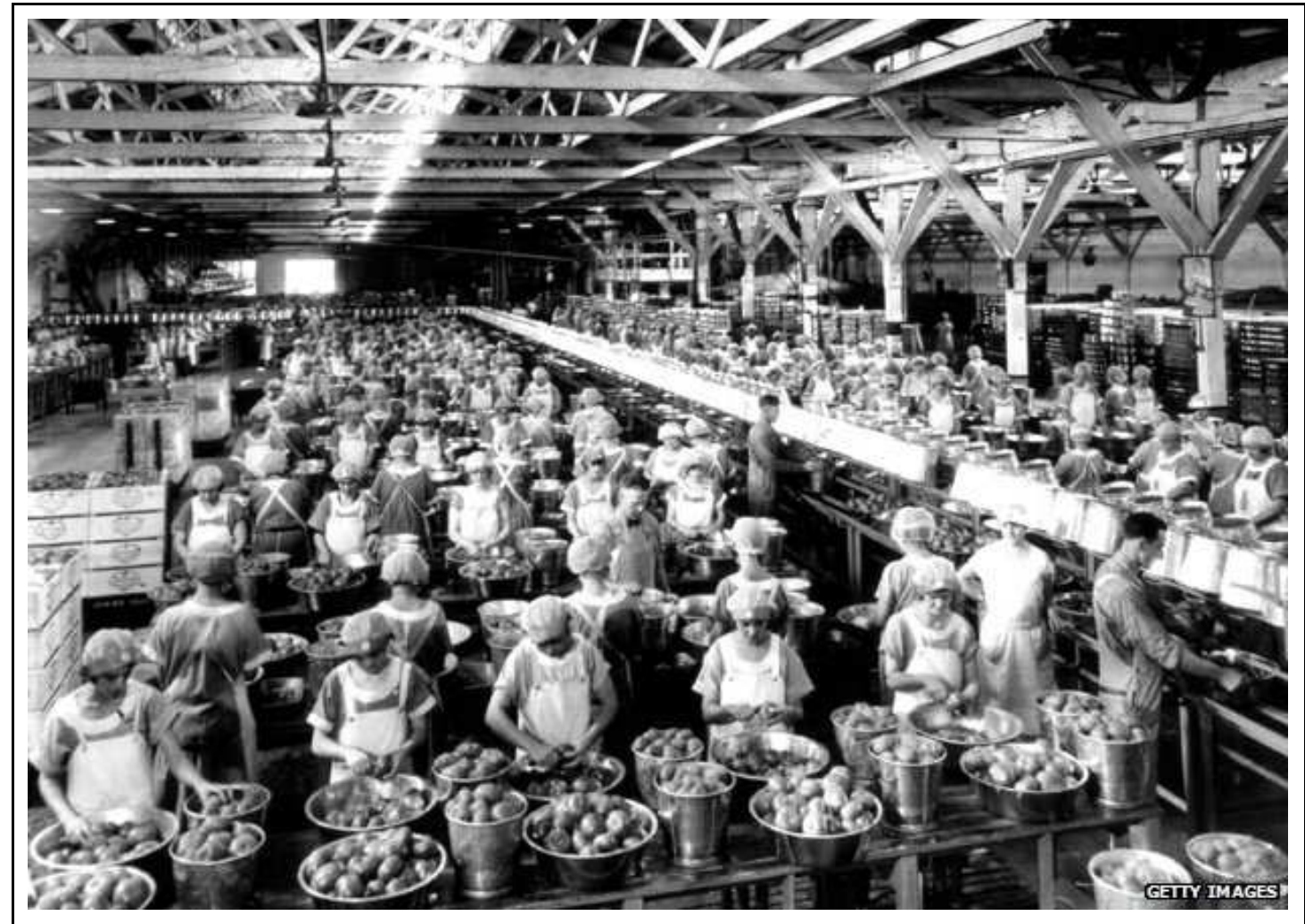

 $p(nd)^{2}$  2014

# **The real truth**

 $p(nd)^{2}$  2014

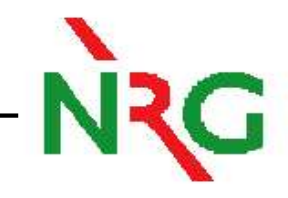

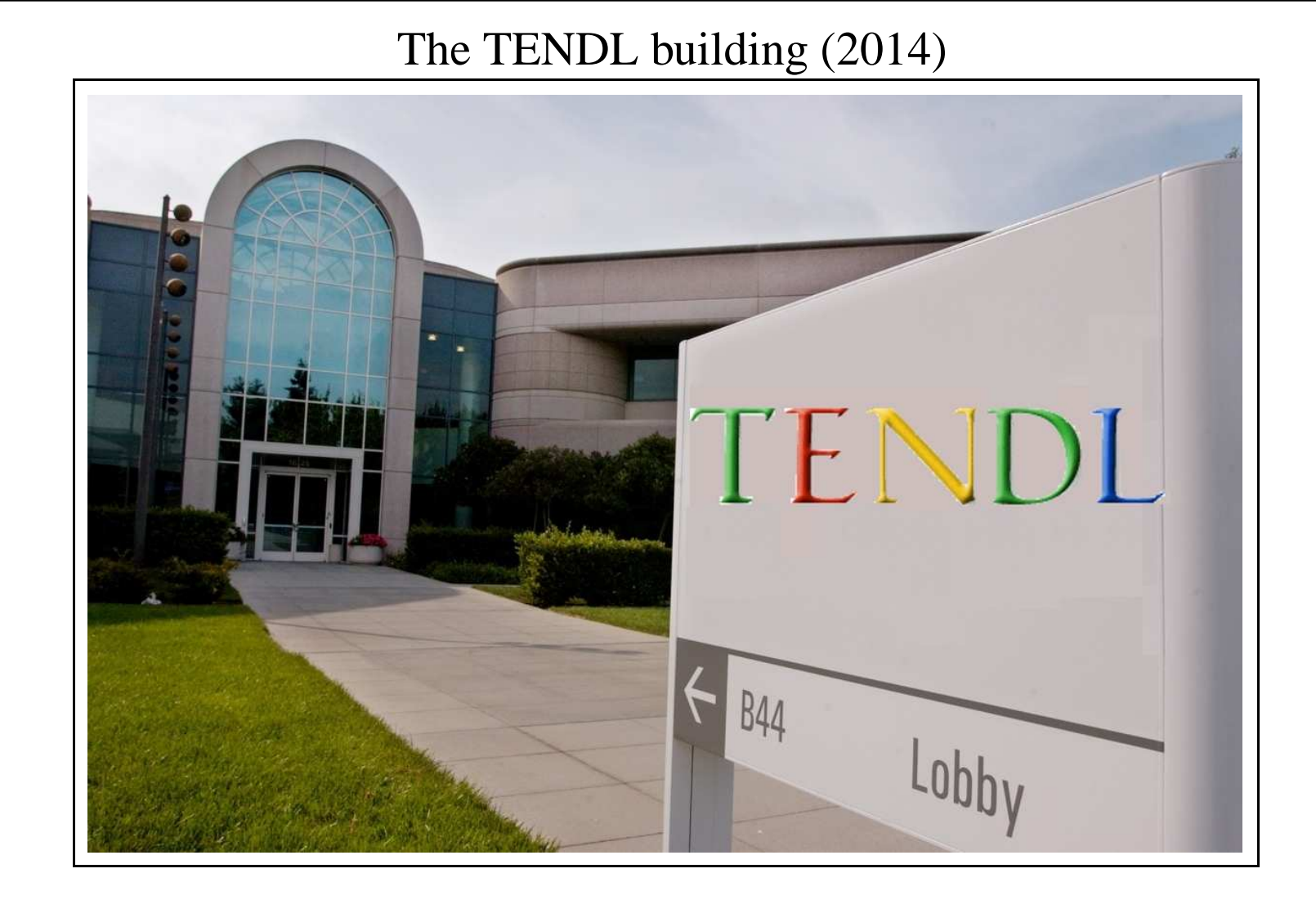

 $\mathbf{D.}$  Rochman – 3 / 23

# **The real truth**

 $p(nd)^{2}$  2014

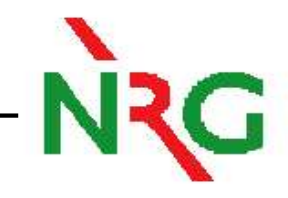

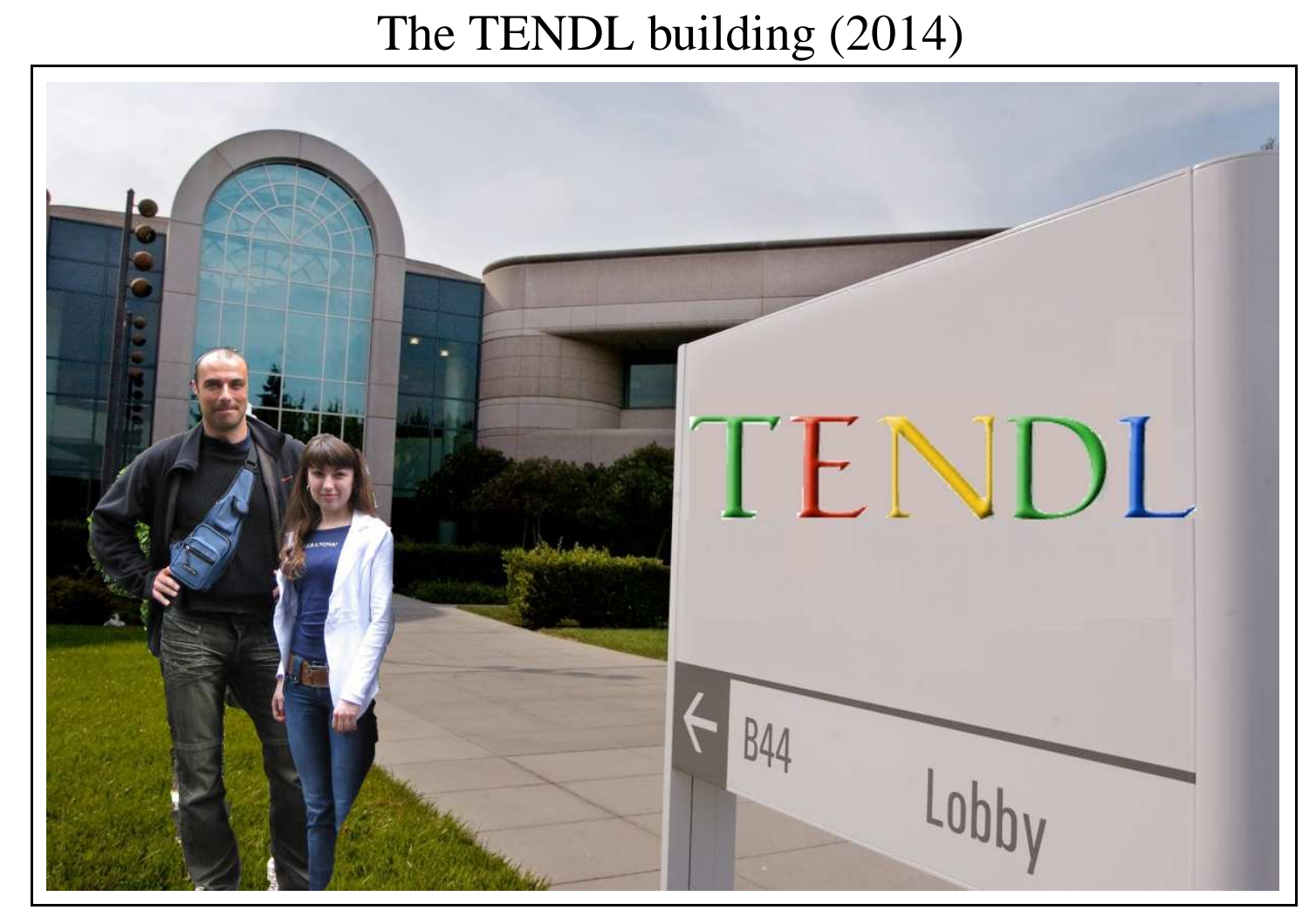

and two interns.

# **Contents**

**NRG** 

①Pictures (real truth)

- ②Past & presen<sup>t</sup>
- ③Future

 $p(nd)^{2}$  2014

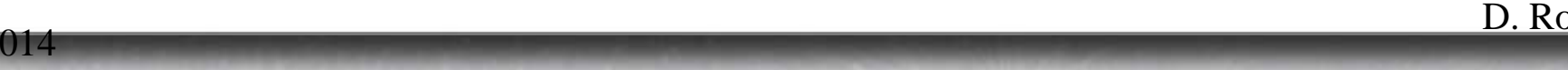

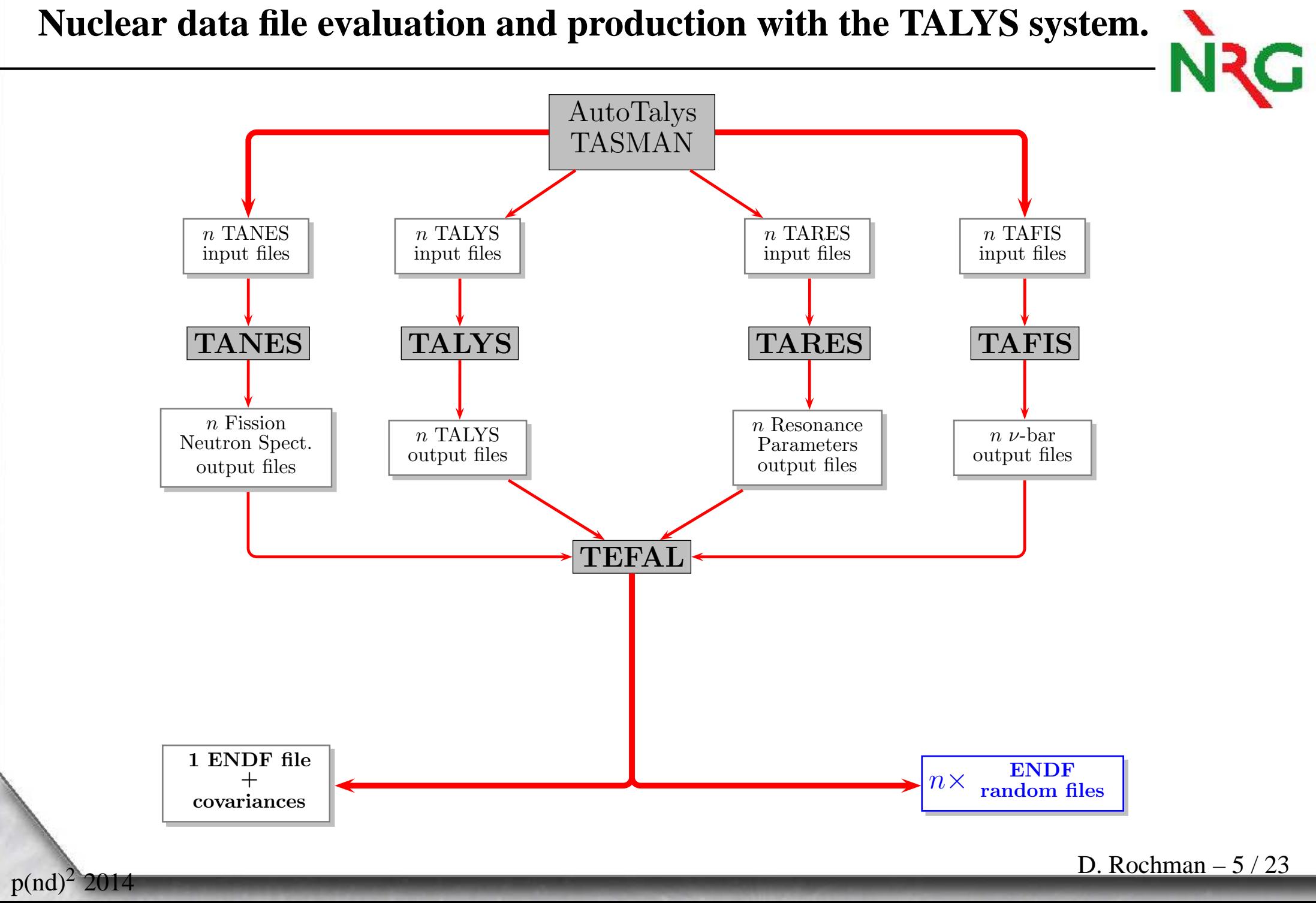

# **Possible outcomes based on the TALYS system**

- •Goal: improve simulations (C/E) for the European library and TENDL,
- • Methods: reproductibility & completeness, development of <sup>a</sup> portable system (called T6) capable of producing TENDL <sup>+</sup> random nuclear data files and toprocess them for applications,
- • Background: theoretical calculations (TALYS) with experimental inputs, and alternatively, TALYS normalization from other libraries

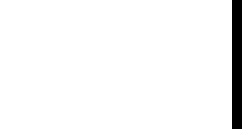

# **Possible outcomes based on the TALYS system**

- •Goal: improve simulations (C/E) for the European library and TENDL,
- • Methods: reproductibility & completeness, development of <sup>a</sup> portable system (called T6) capable of producing TENDL <sup>+</sup> random nuclear data files and toprocess them for applications,
- • Background: theoretical calculations (TALYS) with experimental inputs, and alternatively, TALYS normalization from other libraries

#### •Impact:

- $\bigcirc$ TENDL-2008 to <sup>2013</sup> (2600 isotopes),
- $\bigcirc$ all isotopes with covariances,
- $\bigcirc$ fully implemented in FISPACT-II,
- $\bigcap$ more than <sup>80</sup> isotopes in JEFF-3.2,
- $\bigcap$ more than <sup>250</sup> publications using TENDL,
- • Normalized MTs:
	- $\bigcirc$ MT2: <sup>61</sup> cases,
	- $\bigcirc$ MT4: <sup>19</sup> cases,
	- $\bigcirc$ MT16: <sup>49</sup> cases,
	- $\bigcirc$ MT18: <sup>26</sup> cases,
	- $\bigcirc$ MT102: <sup>38</sup> cases,
	- $\bigcirc$ MT103: <sup>22</sup> cases,
	- $\bigodot$ MT107: <sup>11</sup> cases,

#### **Concept: Standard nuclear data scheme**

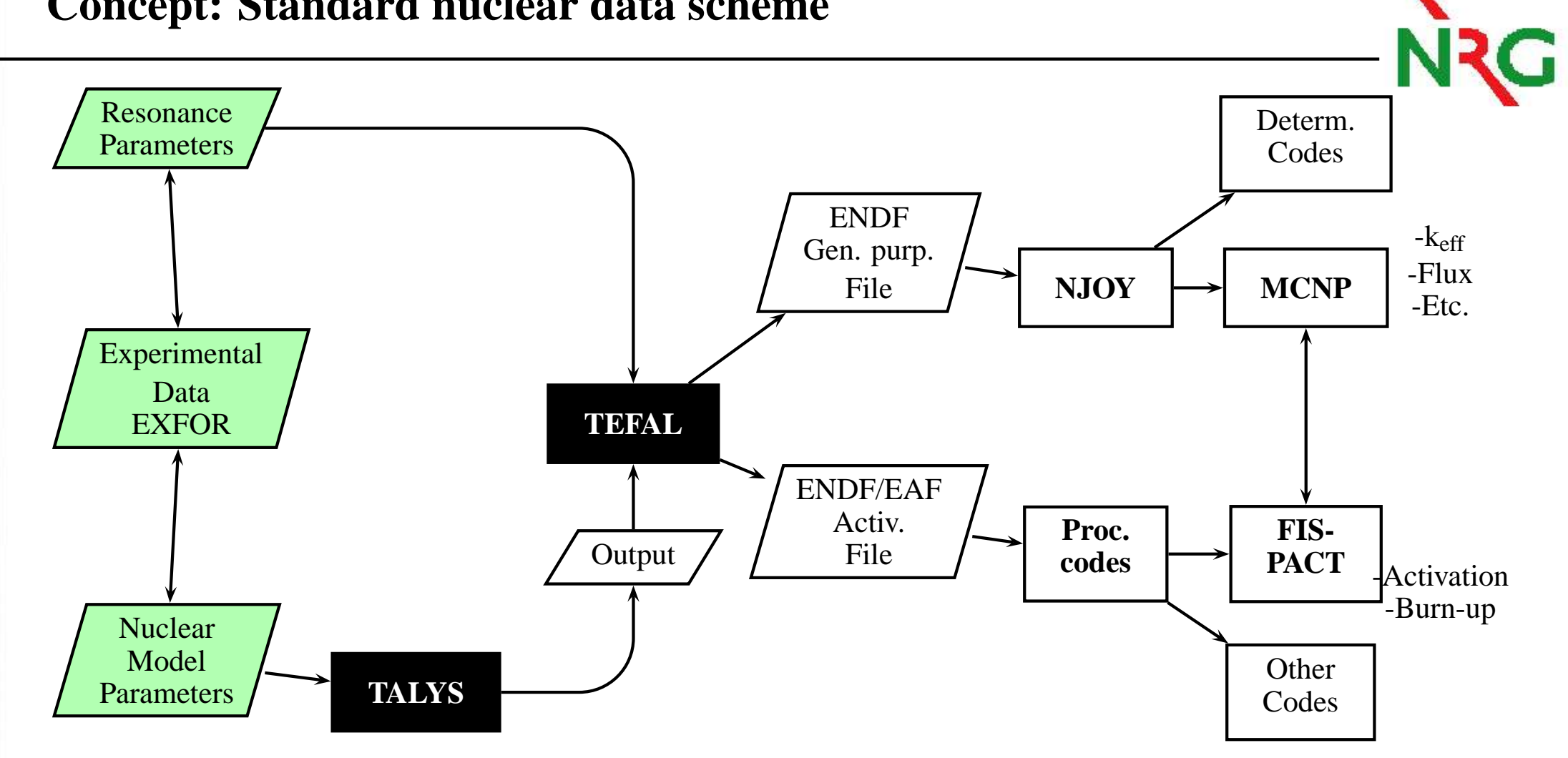

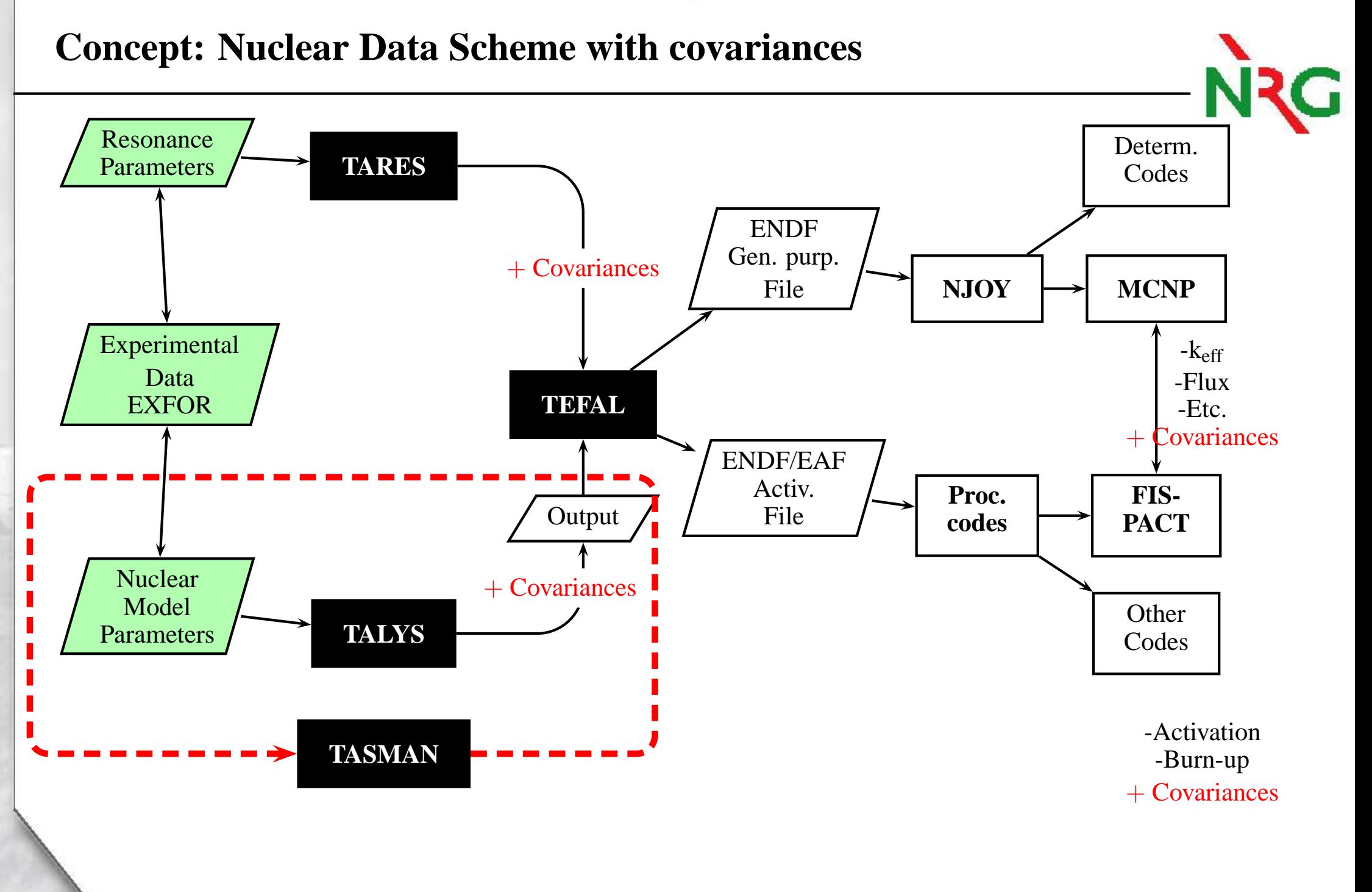

# **TENDL releases**

- $\Box$ Available at www.talys.eu/
- $\Box$  Neutrons: ENDF files (MF1-15 and MF31-40), <sup>p</sup>lots, ACE, EAF, processe<sup>d</sup> files and random files (do your own Total Monte Carlo)
- $\Box$ Protons, deuterons, tritons, alphas, gammas: ENDF, ACE, EAF files
- $\mathcal{L}_{\mathcal{A}}$ Based on TALYS <sup>+</sup> automatic normalization

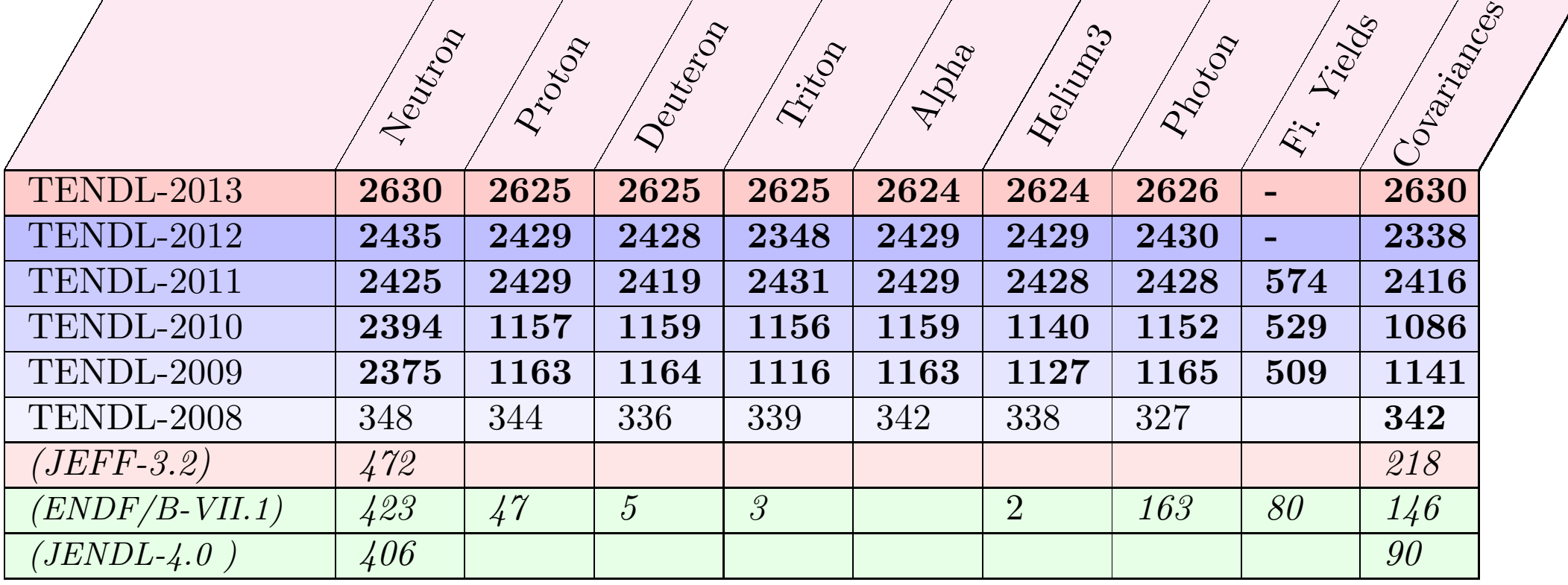

# **Available files**

- Tabular angular distributions
- Tabular Gamma-ray intensities
- Tabular partial cross sections to discrete levels
- Tabular residual cross sections
- Tabular cross sections
- ENDF files including covariances
- EAF cross section and variance files
- Processed ACE files (with NJOY)
- Processed covariances (tabular and <sup>p</sup>lots)
- Random ENDF files (to ge<sup>t</sup> uncertainties on anything with TMC)

# **TENDL-2013 Neutron library: from MF-1 to MF-40**

Content of <sup>a</sup> typical file up to <sup>200</sup> MeV:

- ☞ $MF-1$ : Description + fission parameters
- ☞MF-2: Resonance parameters (Reich-Moore or Multi-level Breit Wigner)
- ☞**EF** MF-3: Cross sections (n,tot), (n,el), (n,non), (n,inl<sub>*i*</sub>), ..., (n,γ), (n,p<sub>*i*</sub>), (n,α<sub>*i*</sub>) <br>
and *A*: Elestic engular distribution (Legendre Polynomials)
- ☞MF-4: Elastic angular distribution (Legendre Polynomials)
- ☞MF-5: Fission neutron spectrum
- ☞**MF-6:** Double differential distributions and spectra for  $(n,2n)$ , ...,  $(n,\alpha_i)$ <br> **AIF** 8 10: Isomoric eross soctions
- ☞MF- 8-10: Isomeric cross sections
- ☞MF- 12-15: Gamma <sup>y</sup>ields, angular distributions and spectra
- ☞ MF- 31-32-33-34-35, 40: nubar, Resonance parameter, cross section, elastic angular distribution and fission neutron spectrum covariances, radionuclideproduction.

# **Contents**

- $\bigcirc$ Pictures (real truth)
- ②Past & presen<sup>t</sup>
- ③Future

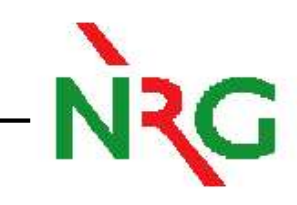

#### **How well do we work ?**

 $p(nd)^{2}$  2014

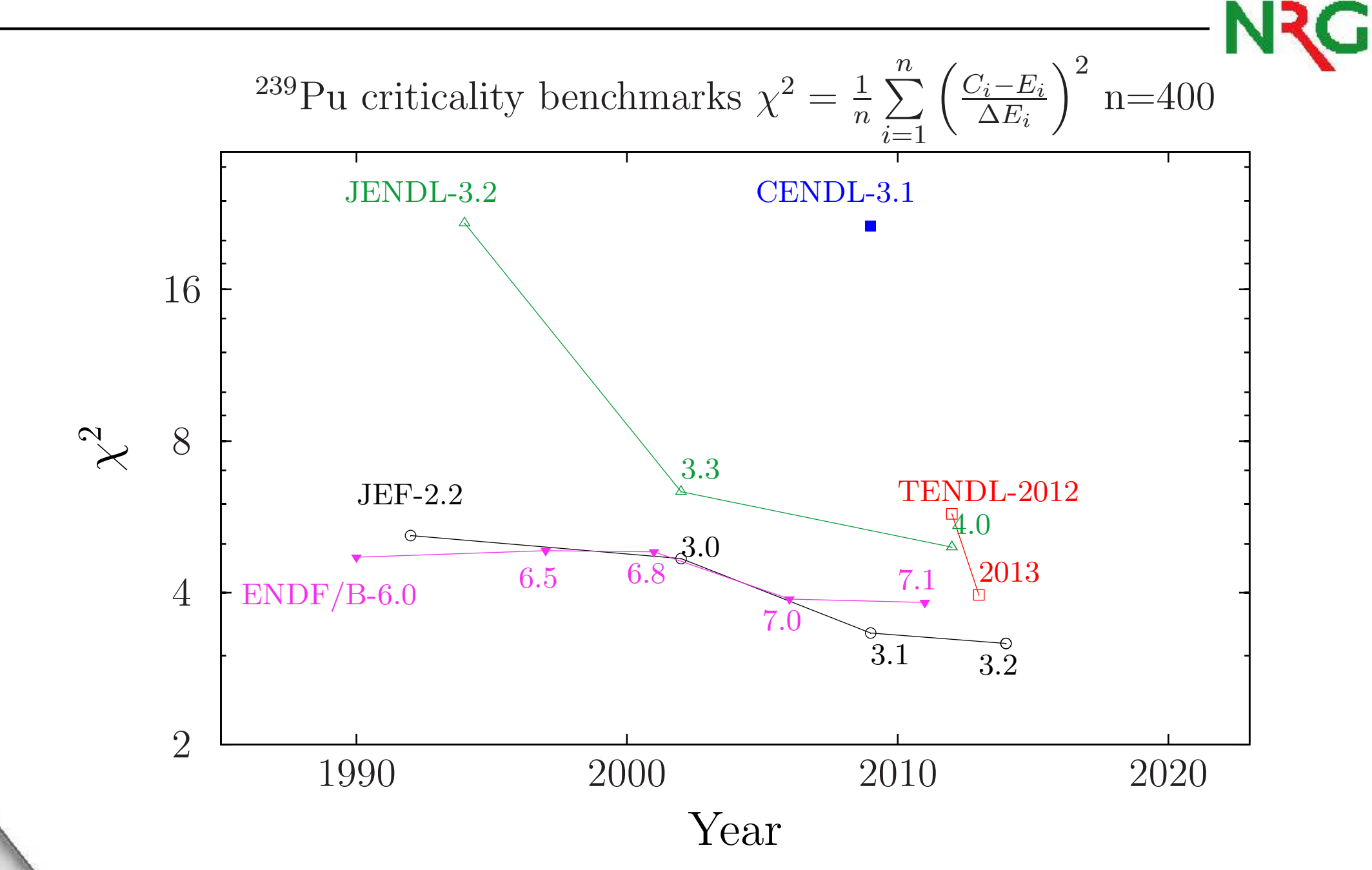

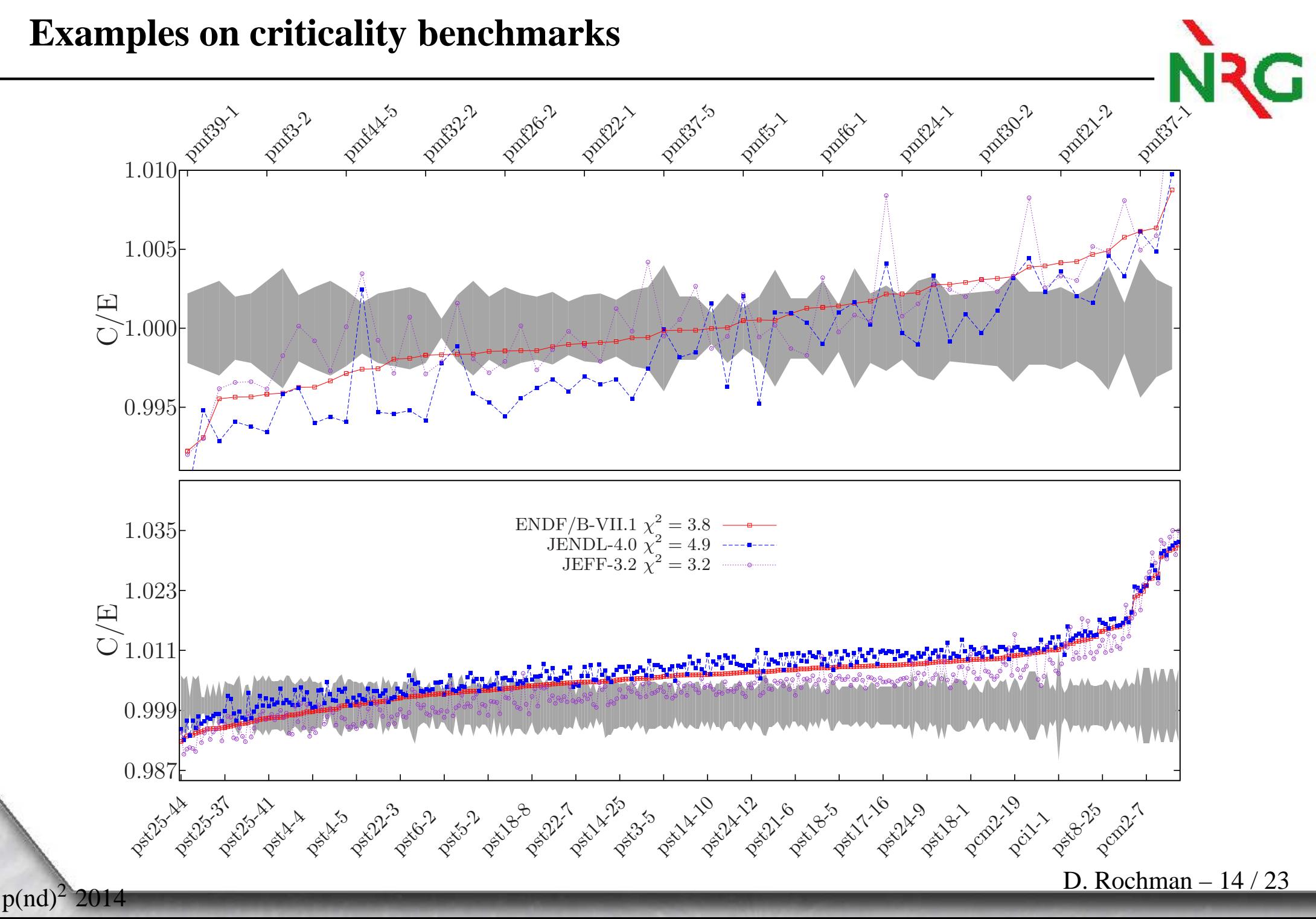

# **Example of the** *Random search* **on** <sup>239</sup>**Pu**

- $\bigcirc$ Use the "TALYS system" to create a single <sup>239</sup>Pu evaluation close or equal to JEFF-3.2,
- ② Randomize all model parameters (resonances, nubar, fission neutron spectrum, TALYS parameters) to create 10 000 random <sup>239</sup>Pu evaluations,
- ③ Benchmarks the <sup>10</sup> <sup>000</sup> files with the same set of *<sup>n</sup>* criticality benchmarks for ENDF/B-VII.1, JEFF-3.2 and JENDL-4.0 ( $\Longleftarrow$  3 × 10 000 × *n* calculations),
- ④Select the best random file for each ENDF/B-VII.1, JEFF-3.2 and JENDL-4.0,
- ⑤Test the predictive power,

 $p(nd)^2$  2014

⑥Even better: combine many random ACE files to get a better  $\chi^2$ ,

## **Examples of random cross sections**

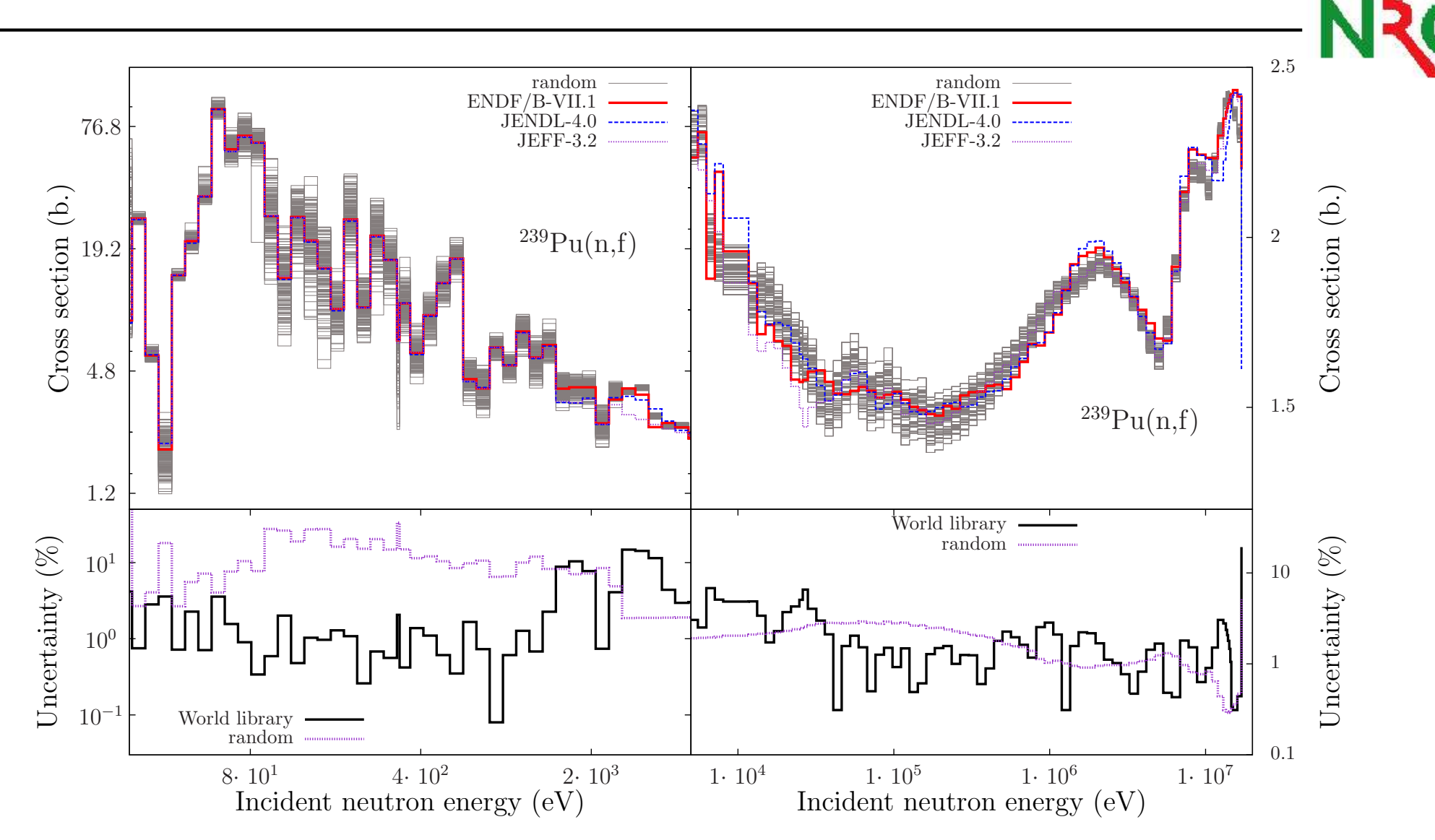

# **Examples of random PFNS**

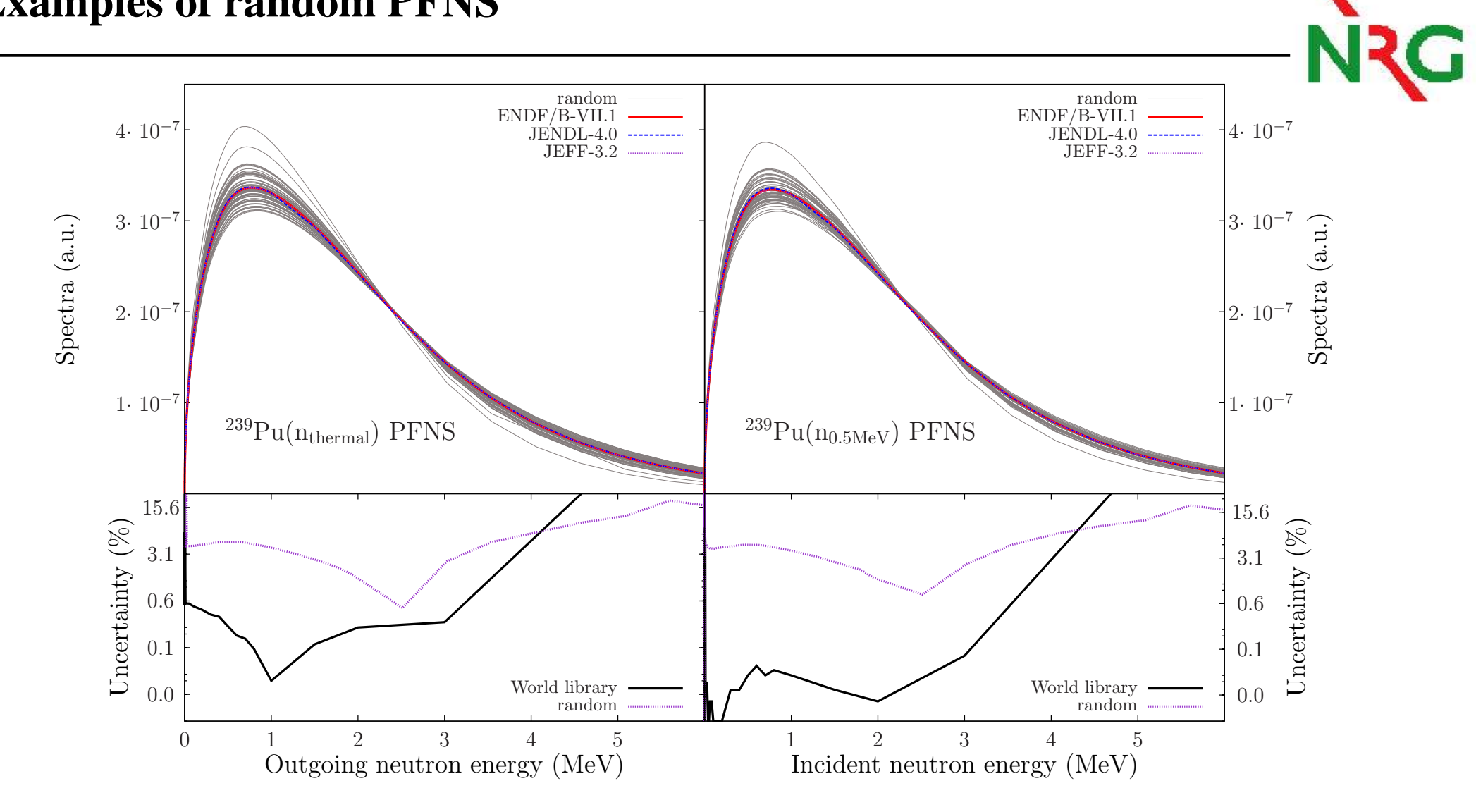

 $p(nd)^{2}$  2014

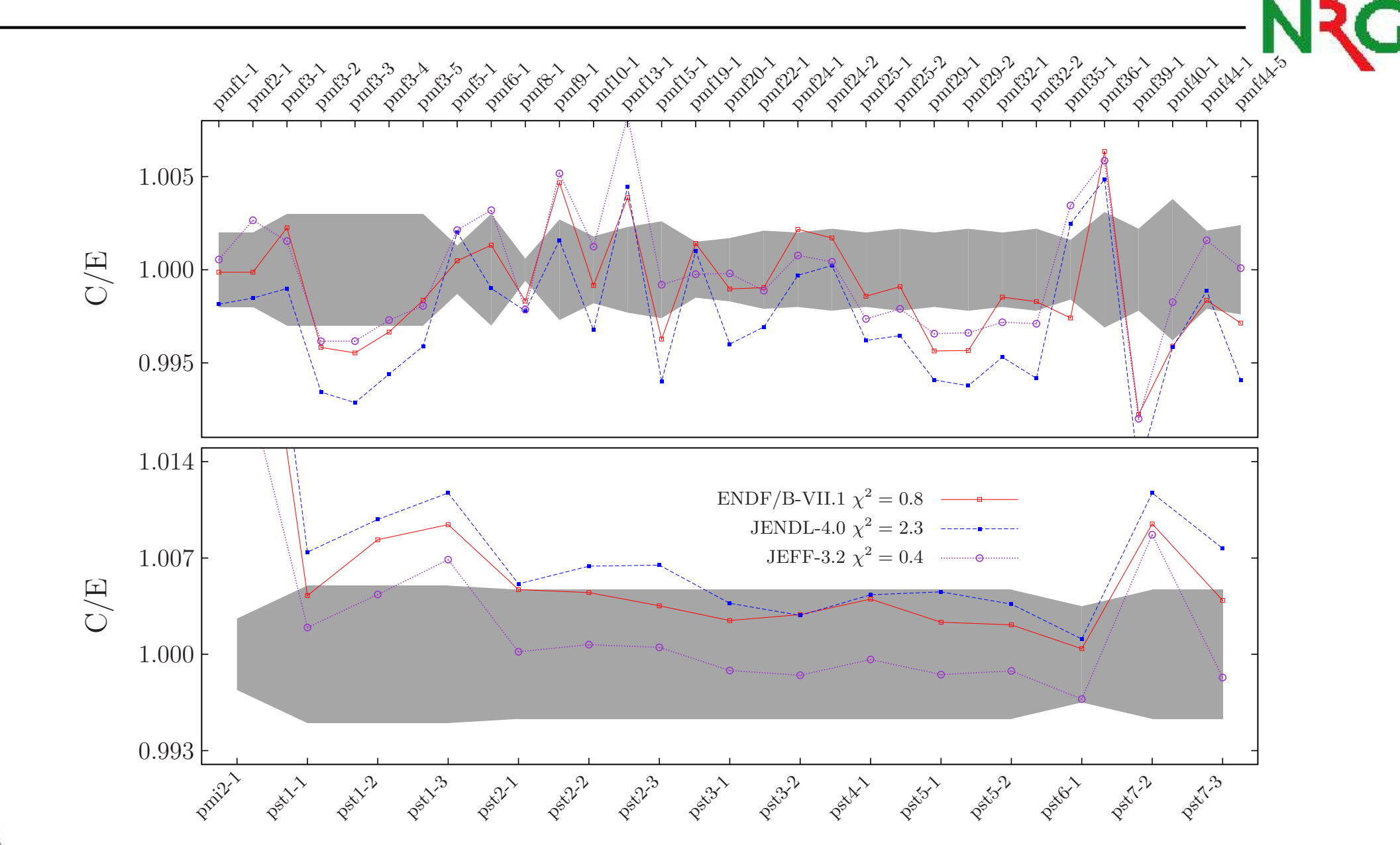

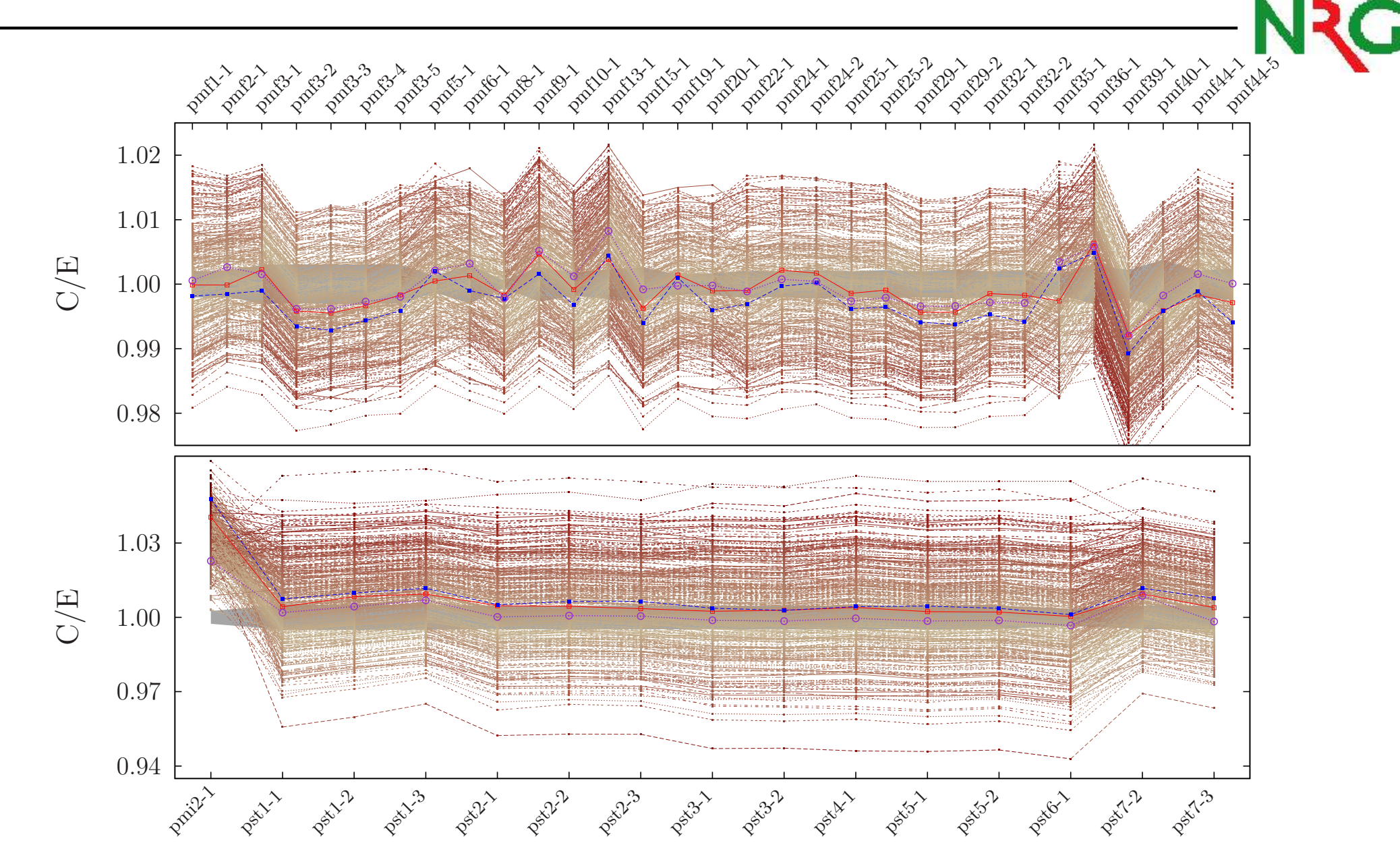

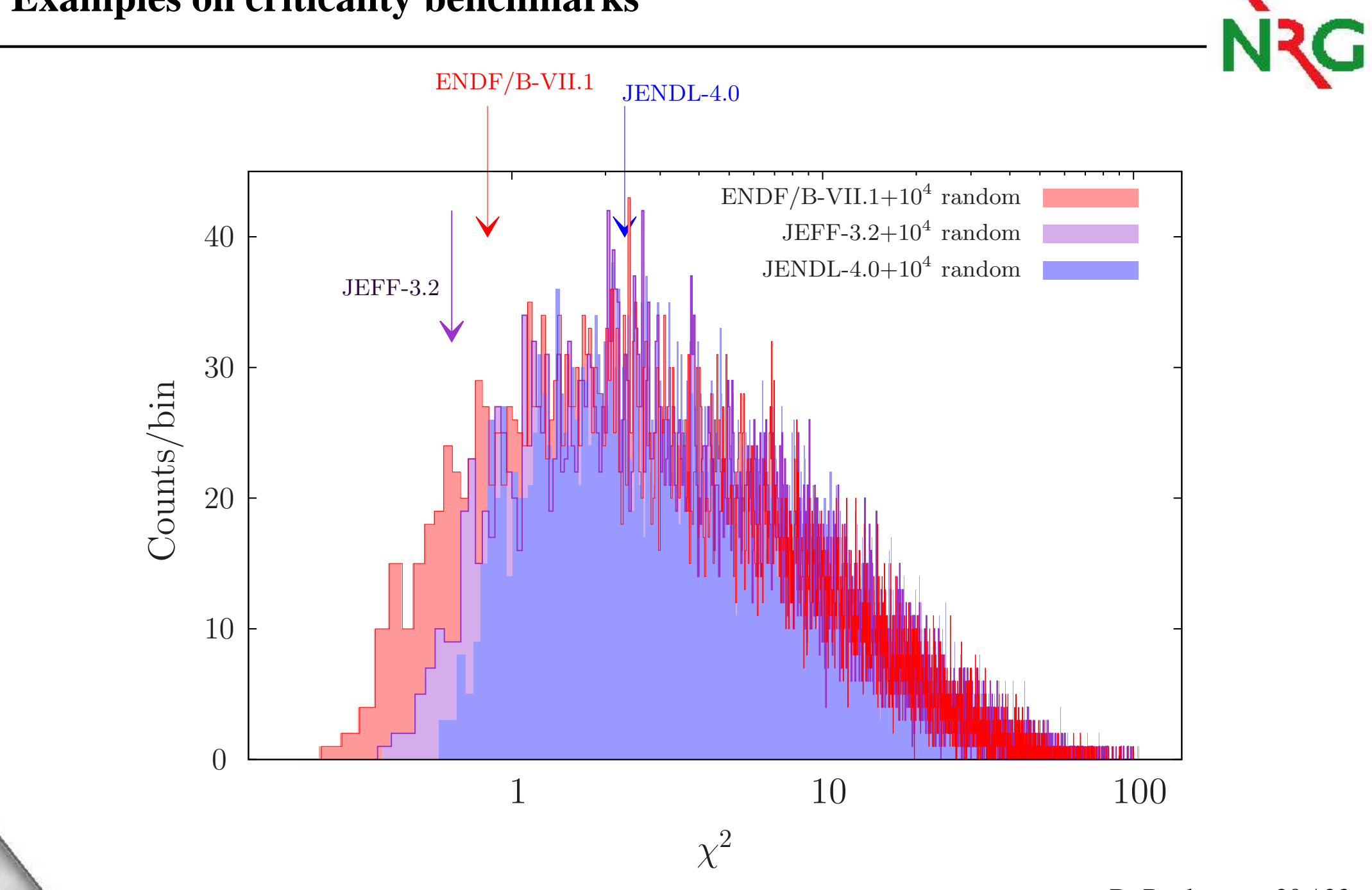

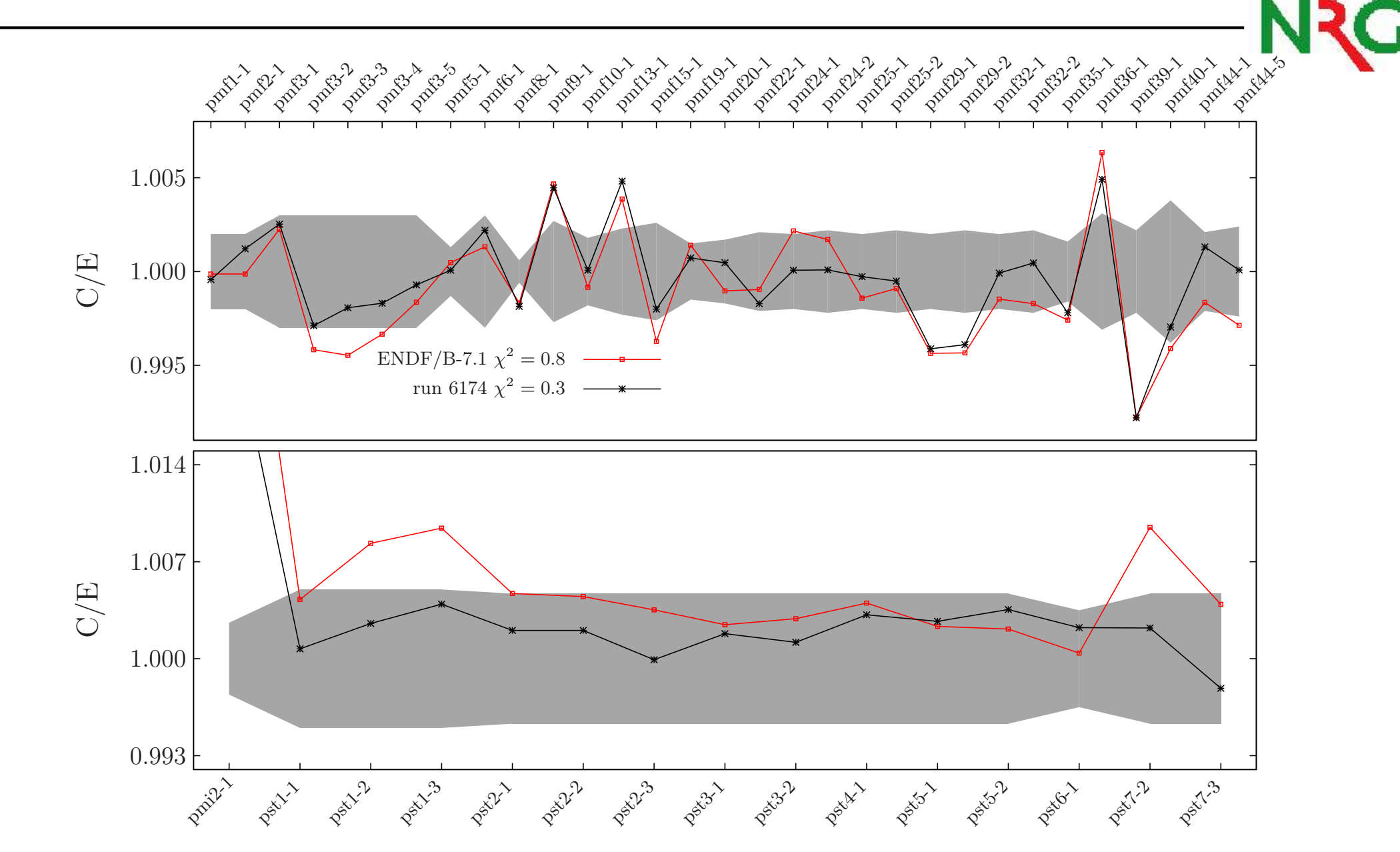

 $\mathbf{D.}$  Rochman – 21 / 23

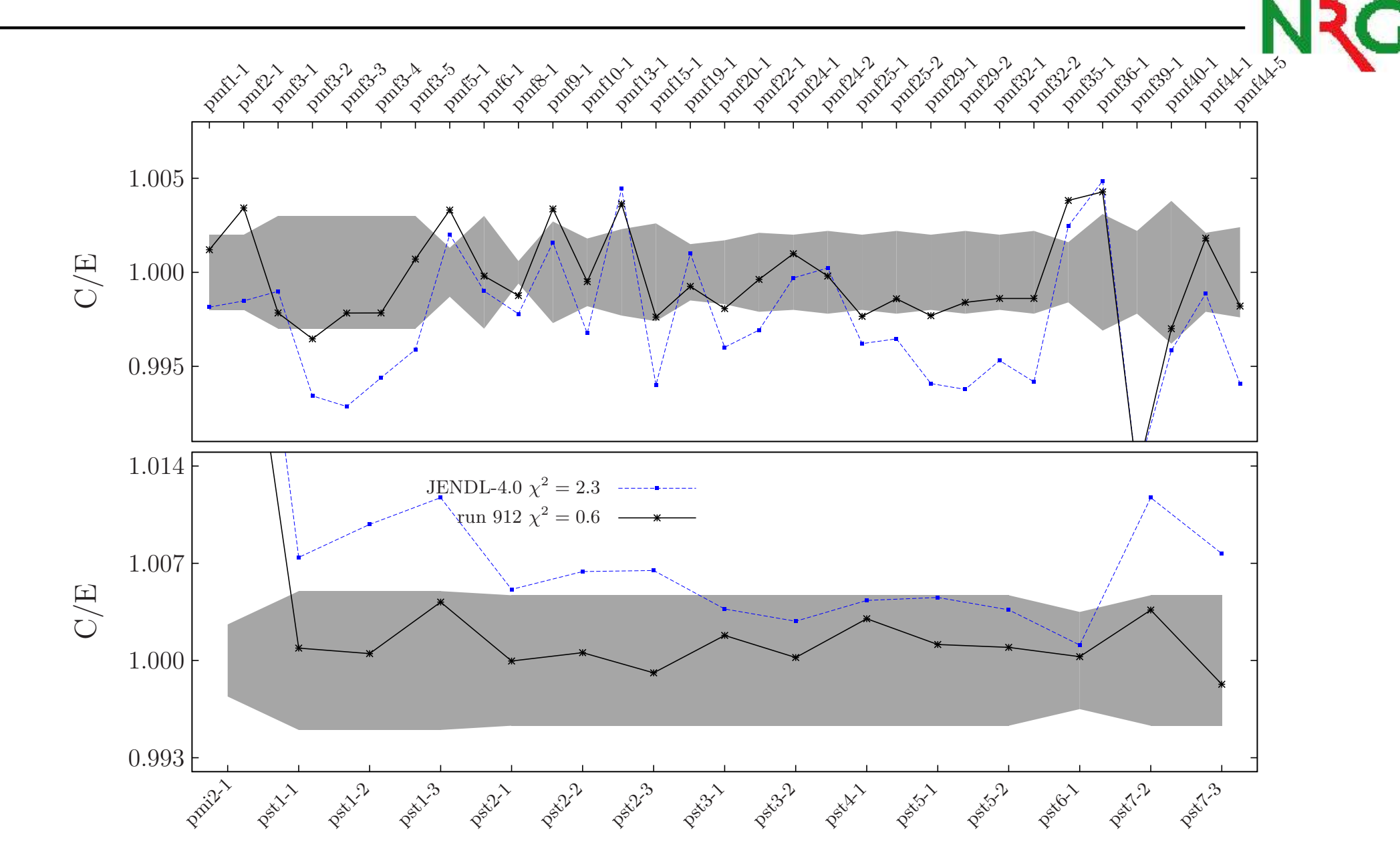

 $\mathbf{D.}$  Rochman – 21 / 23

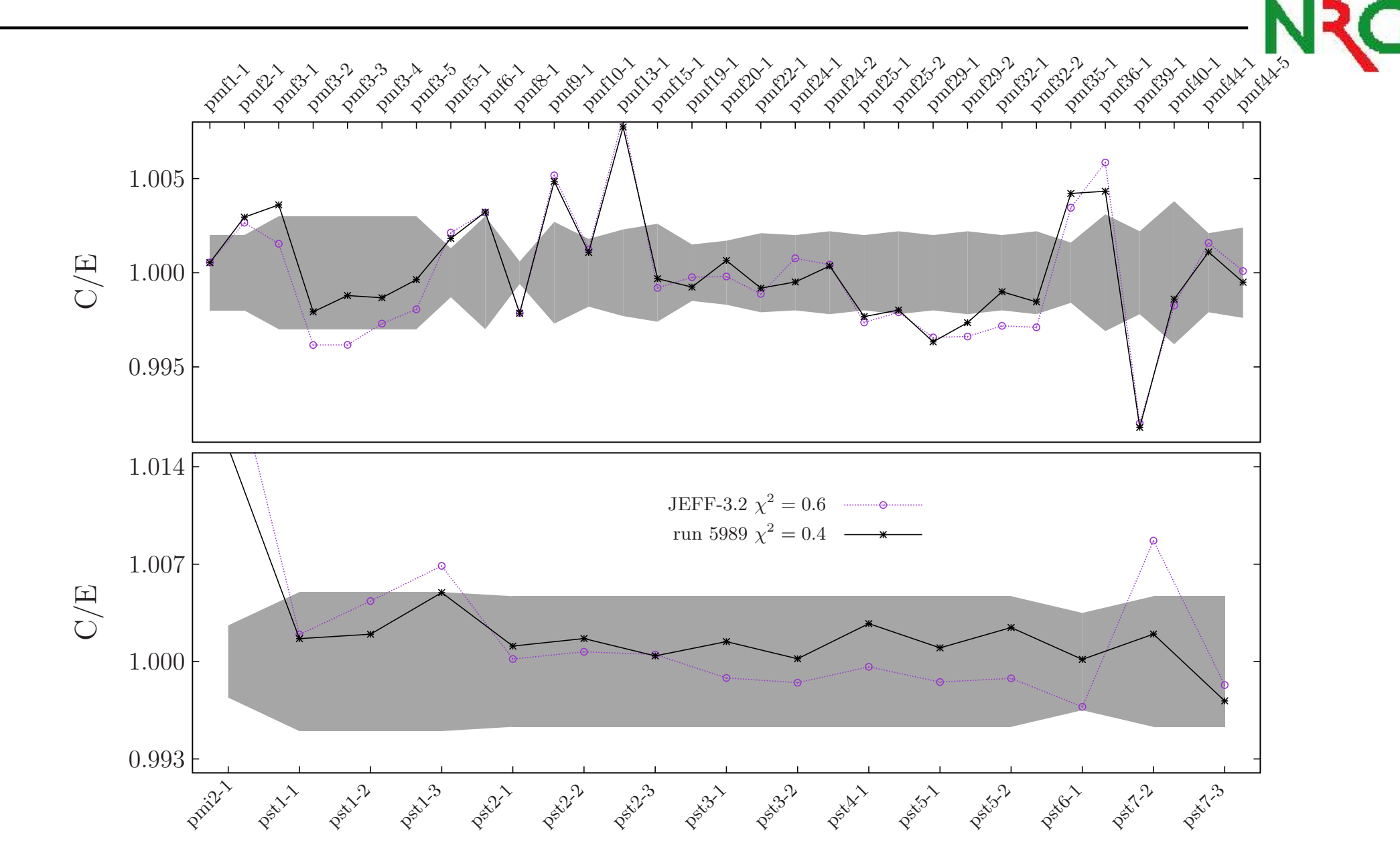

 $\mathbf{D.}$  Rochman – 21 / 23

## **Predictive power**

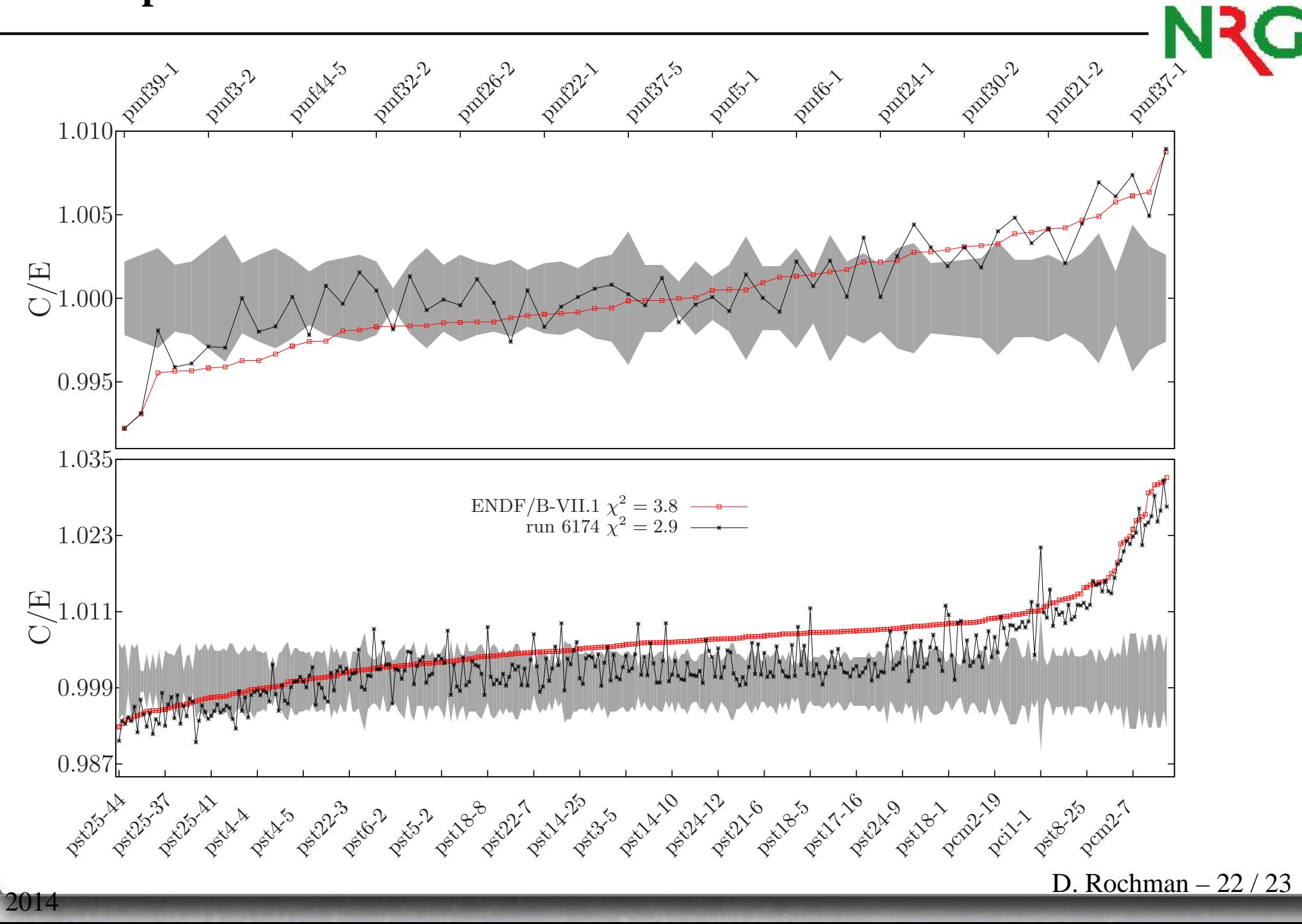

 $p(nd)^{2}$  2014

#### **Conclusion**

 $p(nd)^{2}$  2014

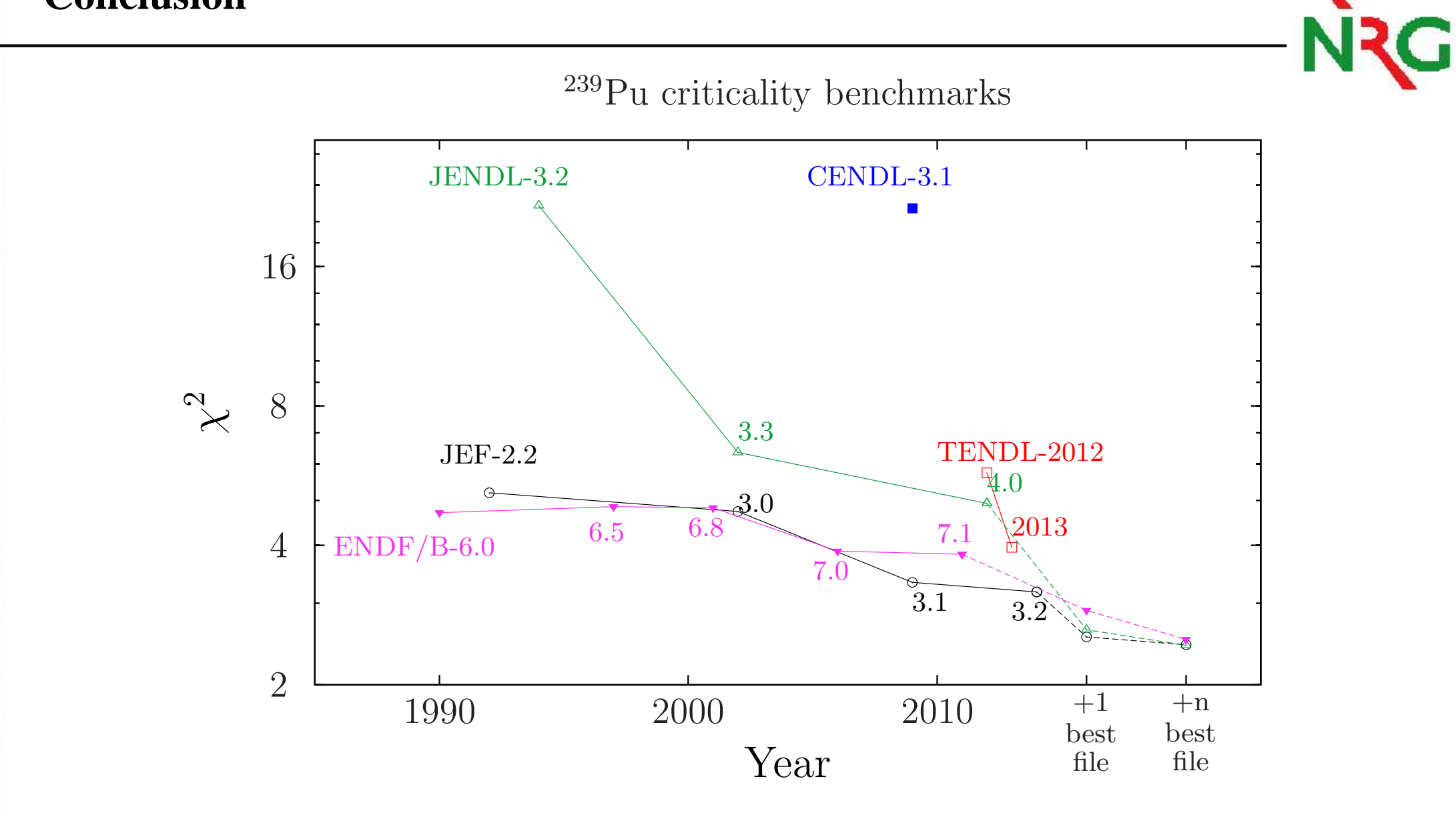

What can we obtain by repeating this for  $^{235,238}$ U,  $^{16}$ O,  $^{56}$ Fe... ?